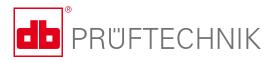

# **EDDYTREND**

Search, visualize and analyze eddy current inspection data

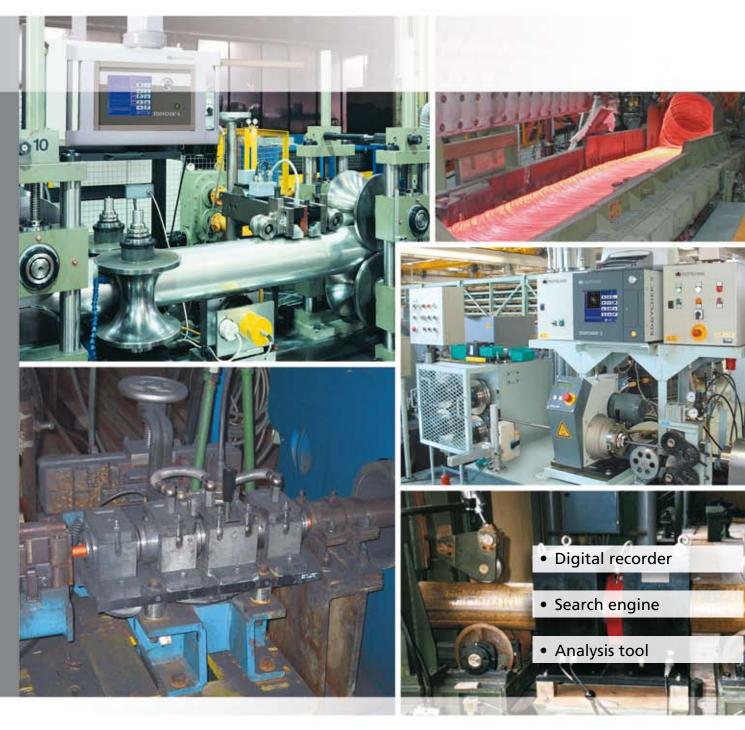

# **Monitor production online ...**

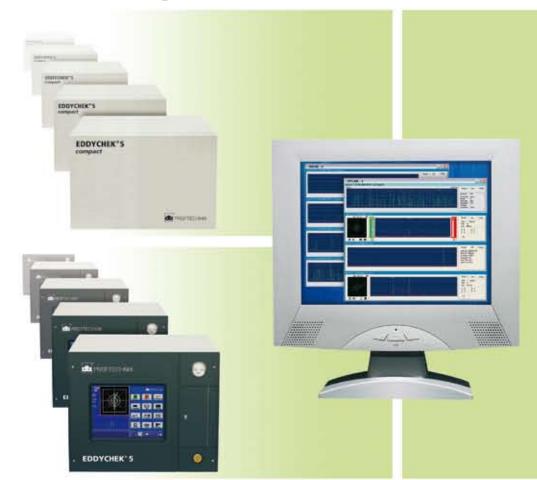

EDDYTREND is a versatile software for the visualization and analysis of the realtime and XY signals recorded by the EDDYCHEK<sup>®</sup> 5 tester during eddy current inspection. EDDYTREND thus also serves as a paperless digital recorder.

### **Recognize trends**

The EDDYTREND online display is ideal for monitoring the production process, showing the current test piece at the bottom of the window. The signals of the previous test pieces from the same production line appear above it, immediately indicating any changes in the process. Different production lines are displayed in separate windows, providing an overview of the entire production process.

### ... and analyze test results offline

| Dimension     27/04/05     Marked     10/03     Marked     12/03       Course A state     Marked     Marked     Course     Prediate     Prediate <th>In off<br/>criteri<br/>specif<br/>of an<br/>data i<br/>nals a</th>                                                                                                    | In off<br>criteri<br>specif<br>of an<br>data i<br>nals a                                                                                                    |  |
|----------------------------------------------------------------------------------------------------|----------------------------------------------------------------------------------------------------|--|
| Course A see     Main     Main                                                                                                    | specif<br>of an<br>data i<br>nals a                                                                                                    |  |
| Counter Disk     Basic       Counter Disk     Basic       Counter Disk     Basic       Counter Disk     Basic       Counter Disk     Basic       Counter Disk     Basic       Counter Disk     Basic       Counter Disk     Counter Disk       Counter Disk     Counter Disk       Counter Disk     Counter Disk       Counter Disk     Counter Disk       Counter Disk     Counter Disk       Counter Disk     Counter Disk       Counter Disk     Counter Disk       Counter Disk     Counter Disk       Counter Disk     Counter Disk       Counter Disk     Counter Disk       Counter Disk     Counter Disk     Counter Disk       Counter Disk     Counter Disk     Counter Disk     Counter Disk       Counter Disk     Counter Disk     Counter Disk     Counter Disk       Counter Disk     Counter Disk     Counter Disk     Counter Disk       Counter Disk     Counter Disk     Counter Disk     Counter Disk       Counter Disk     Counter Disk     Coun                                                                                                    | of an<br>data i<br>nals a                                                                                                    |  |
| Contract Class     Date     Date <thdate< th="">     Date     Date</thdate<>                                                                                                    | data i<br>nals a                                                                                                    |  |
| Concerne Dime     Mail     Mail     Mail     Mail     Mail     Mail     Mail     Mail     Mail     Mail     Mail     Mail     Mail     Mail     Mail     Mail     Mail     Mail     Mail     Mail     Mail     Mail     Mail     Mail     Mail     Mail     Mail     Mail     Mail     Mail     Mail     Mail     Comment     Mail     Mail <th>nals a</th>                                                                                                    | nals a                                                                                                    |  |
| Image: State     Date:/Time     Batch: ID     Material ID     Velocity     State     Command     Command       Unit     State     ID     27.04.2005 10.44     201511     03410     1440 kg     150 mm welding wire       unit     1     2     27.04.2005 10.45     201511     03410     1440 kg     150 mm welding wire       unit     1     4     27.04.2005 10.45     201511     03410     1440 kg     190 mm welding wire       unit     1     4     27.04.2005 10.45     201511     03410     1440 kg     190 mm welding wire       unit     1     6     27.04.2005 10.55     201591     03410     1440 kg     190 mm welding wire       unit     1     6     27.04.2005 10.55     201591     03410     1440 kg     190 mm welding wire       unit     1     8     27.04.2005 10.55     201591     03410     1440 kg     190 mm welding wire       unit     1     9     27.04.2005 10.55     201591     03410     1440 kg     190 mm welding wire       unit                                                                                                    |                                                                                                    |  |
| Instantion     Fermionic Fermionic Research Formation     Fermionic Fermionic Research Formation     Fermionic Fermionic Research Formation     Fermionic Fermionic Research Formation     Fermionic Research Formation     Fermionic Research Formation <th cold="" formation<="" research="" th=""><th></th></th>                                                                                                    | <th></th>                                                                                                    |  |
| Unit     Strill     Batch ID     Material ID     Velocity     Star     Command       1     2     27.04.2005 10.44     201631     03410     1440 kg     150 mm welding wire       unit     1     3     27.04.2005 10.45     201631     03410     1440 kg     190 mm welding wire       unit     1     4     27.04.2005 10.45     201631     03410     1440 kg     190 mm welding wire       unit     1     4     27.04.2005 10.45     201631     03410     1440 kg     190 mm welding wire       unit     1     6     27.04.2005 10.55     201631     03410     1440 kg     190 mm welding wire       unit     1     6     27.04.2005 10.55     201631     03410     1440 kg     19.0 mm welding wire       unit     1     8     27.04.2005 10.55     201631     03410     1440 kg     19.0 mm welding wire       unit     1     9     27.04.2005 10.55     201631     03410     1440 kg     19.0 mm welding wire       unit     1     9     27.04.2005 10                                                                                                    | can b                                                                                                    |  |
| and   1   2   27.04.2005 10.45   201691   03410   1440 kg   19.0 mm welding wire     and   1   3   27.04.2005 10.48   201691   03410   1440 kg   19.0 mm welding wire     and   1   4   27.04.2005 10.49   201691   03410   1440 kg   19.0 mm welding wire     and   1   5   27.04.2005 10.53   201691   03410   1440 kg   19.0 mm welding wire     and   1   5   27.04.2005 10.55   201691   03410   1440 kg   19.0 mm welding wire     and   1   7   27.04.2005 10.55   201691   03410   1440 kg   19.0 mm welding wire     and   1   7   27.04.2005 10.55   201691   03410   1440 kg   19.0 mm welding wire   Teachs   Teachs   Conner   Teachs   Conner   Teachs   Conner   Teachs   Conner   Teachs   Conner   Teachs   Conner   Teachs   Teachs   Teachs   Teachs   Teachs   Teachs   Teachs   Teachs   Teachs   Teachs   Teachs   Teachs   Teachs   Teachs <t< th=""><th></th></t<>                                                                                                    |                                                                                                    |  |
| and   1   3   27.04.2005 10.49   201691   03410   1440 kg   19.0 mm welding wire     and   1   4   27.04.2005 10.49   201691   03410   1440 kg   19.0 mm welding wire     and   1   5   27.04.2005 10.53   201691   03410   1440 kg   19.0 mm welding wire     and   1   6   27.04.2005 10.54   201691   03410   1440 kg   19.0 mm welding wire     and   1   6   27.04.2005 10.57   201691   03410   1440 kg   19.0 mm welding wire     and   1   8   27.04.2005 10.57   201691   03410   1440 kg   19.0 mm welding wire     and   1   9   27.04.2005 10.57   201691   03410   1440 kg   19.0 mm welding wire   Timulai Cannow Polynow     and   1   9   27.04.2005 10.58   201691   03410   1440 kg   19.0 mm welding wire   Timulai Cannow Polynow     and   1   9   27.04.2005 10.58   201691   03410   1440 kg   19.0 mm welding wire     and   1   9   27.04.2005 10.58                                                                                                    |                                                                                                    |  |
| und   1   4   27.04.2005 10.49   201691   03410   1440 kg   19.0 mm welding wire     und   1   5   27.04.2005 10.53   201691   03410   1440 kg   19.0 mm welding wire     und   1   6   27.04.2005 10.55   201691   03410   1440 kg   19.0 mm welding wire     und   1   7   27.04.2005 10.55   201691   03410   1440 kg   19.0 mm welding wire     und   1   8   27.04.2005 10.55   201691   03410   1440 kg   19.0 mm welding wire     und   1   9   27.04.2005 10.55   201691   03410   1440 kg   19.0 mm welding wire     und   1   9   27.04.2005 10.58   201691   03410   1440 kg   19.0 mm welding wire   Image: Cause: During During     und   1   9   27.04.2005 10.58   201691   03410   1440 kg   19.0 mm welding wire   Image: Cause: During During     und   1   9   27.04.2005 10.58   201691   03410   1440 kg   19.0 mm welding wire   Image: Cause: During During   Image: Cause: During During   Image: C                                                                                                    |                                                                                                    |  |
| and   1   5   27.04.2005 10.53   201691   00410     and   1   6   27.04.2005 10.54   201691   00410     and   1   7   27.04.2005 10.55   201691   00410     and   1   8   27.04.2005 10.57   201691   00410     and   1   9   27.04.2005 10.57   201691   00410     and   1   9   27.04.2005 10.57   201691   00410     and   1   9   27.04.2005 10.57   201691   00410     and   1   9   27.04.2005 10.57   201691   00410     and   1   9   27.04.2005 10.57   201691   00410     and   1   9   27.04.2005 10.57   201691   00410     Back   0.4000   10   1400 kg   19 0 mm welding wire   Image: Mark State State                                                                                                    |                                                                                                    |  |
| and   1   6   27.04.2005 10.54   201691   03410   1440 kg   19.0 mm welding wire   Image: Darke Darke Dar                                                                                                    |                                                                                                    |  |
| 1   7   27.04.2005 10.55   201691   03410   1440 kg   19 0 mm welding wire   Image: Cancer Davis Davis Davis     unit   1   9   27.04.2005 10.57   201691   03410   1440 kg   19 0 mm welding wire   Image: Cancer Davis Davis     unit   1   9   27.04.2005 10.57   201691   03410   1440 kg   19 0 mm welding wire   Image: Cancer Davis Davis     Control of test pieces     Control of search criteria en-     Del a selective search for a par-     Cular test piece in the archived     Start Start Pieces     Start Start Pieces     Control of test piece in the archived     Start Start Pieces     Start Pieces     Start Pieces     Start Pieces     Start Pieces     Start Pieces     Start Pieces     Colspan="4">Start Pieces     Start Piece     Start Pieces     Start Pieces     Start Pieces     Start Pieces                                                                                                    |                                                                                                    |  |
| 1   7   27.04.2005 10.55   201691   03410   1440 kg   19.0 mes welding wire   Teach   Teach <t< td=""><td></td></t<>                                                                                                    |                                                                                                    |  |
| 1 8 27.04.2005 10.57 201691 03410   1440 kg 13 0 mm welding wire   Intel 1   Control 10.57   27.04.2005 10.59   27.04.2005 10.59   201691   Odd texts for test pieces   Intel 10.57   A variety of search criteria en-<br>ble a selective search for a par-<br>cular test piece in the archived<br>est results, for example, by<br>ate, batch number, production                                                                                                    |                                                                                                    |  |
| Image: Second Second |                                                                                                    |  |
| earch for test pieces<br>variety of search criteria en-<br>ble a selective search for a par-<br>cular test piece in the archived<br>est results, for example, by<br>ate, batch number, production                                                                                                    | Contraction of the local division of the local division of the loc                                                                                                    |  |
| earch for test pieces<br>variety of search criteria en-<br>ble a selective search for a par-<br>cular test piece in the archived<br>est results, for example, by<br>ate, batch number, production                                                                                                    | (Trans                                                                                                    |  |
| earch for test pieces<br>variety of search criteria en-<br>ble a selective search for a par-<br>cular test piece in the archived<br>est results, for example, by<br>ate, batch number, production                                                                                                    | 1 aug                                                                                                    |  |
| variety of search criteria en-<br>ble a selective search for a par-<br>cular test piece in the archived<br>est results, for example, by<br>ate, batch number, production                                                                                                    | - marg                                                                                                    |  |
| ble a selective search for a par-<br>cular test piece in the archived<br>est results, for example, by<br>ate, batch number, production                                                                                                    |                                                                                                    |  |
| cular test piece in the archived<br>est results, for example, by<br>ate, batch number, production                                                                                                    | (Constant)                                                                                                    |  |
| cular test piece in the archived<br>est results, for example, by<br>ate, batch number, production                                                                                                    |                                                                                                    |  |
| est results, for example, by ate, batch number, production                                                                                                    | @140                                                                                                    |  |
| ate, batch number, production                                                                                                    | @140                                                                                                    |  |
| ate, batch number, production                                                                                                    | 2 base                                                                                                    |  |
|                                                                                                    | Per B                                                                                                    |  |
|                                                                                                    | Material C                                                                                                    |  |
|                                                                                                    | Per B                                                                                                    |  |
| 2 2/04-2000 1923 201801                                                                                                    | Material ID<br>IDen 10<br>IDen 10<br>IDEN 10<br>IDEN 10 |  |
|                                                                                                    | Added at 10<br>10410<br>10410<br>10410<br>10410<br>10410<br>10410<br>10410<br>10410<br>10410                                                                                                    |  |
| une 1 8 2270420011927 201691                                                                                                    | Material ID<br>Dento<br>Station<br>Station<br>Station<br>Station                                                                                                    |  |

#### Display and analyze test results

In offline mode a variety of search criteria can be used to search for specific archived data for purposes of analysis, printing or saving the data in HTML format. Realtime signals and the correlated XY signals can be played back at any time.

1440 kg 19.0 m

M Se

## View test info

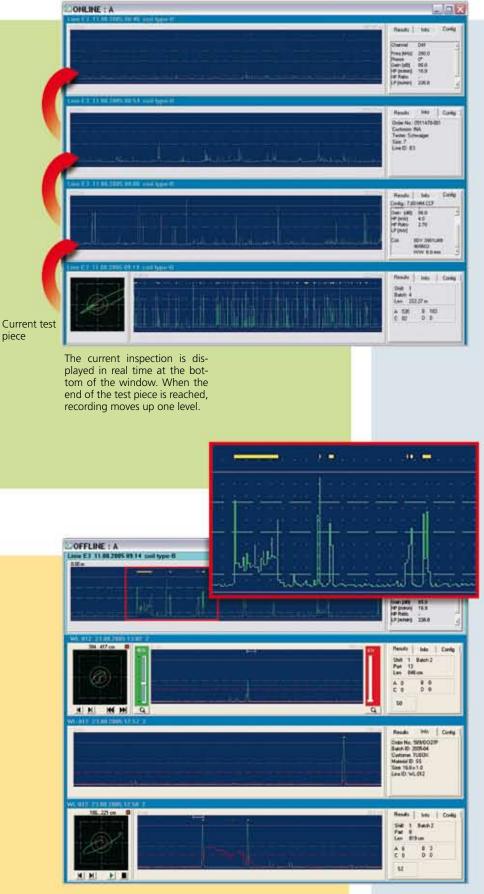

**Display test pieces** 

Up to four test pieces can be selected and displayed at once in a program window. For closer examination of individual sections, the area of interest can be marked and magnified. ResultsInfoConfigShift 1Batch 4Len 222.27 mA 535B 103C 82D 0

The shift, batch, test piece length and number of parts are displayed as well as the number of detected defects and sorting classes.

What information actually appears depends on the particular application.

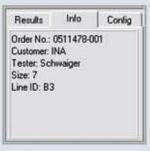

Customer-specific information on the test piece that was entered as comments before testing took place, is displayed here.

| Results   | Into Config                                   |
|-----------|-----------------------------------------------|
| Config 23 | S4ES.CCF                                      |
| Gain (dB) | 44.2 -                                        |
| HP [m/s]  | 0.022                                         |
| HP Ratio  |                                               |
| LP [m/s]  | 0.536                                         |
| Coll      | EDY 3952LS17<br>303038<br>Sens.Width 6.0 mm * |

The selected parameters and the loaded configuration file are shown on this display.

The file name appears in red if the actual parameter settings differ from those of the loaded file.

If you use Smart Sensor technology by PRÜFTECHNIK, the coil type and serial number are automatically displayed. This ensures seamless documentation of your test results.

# **Results analysis tool**

After inspection has finished, the analysis tool allows you to optimize test parameters for even better defect detection.

In addition, the XY signal display assists you in assessing the position that sector masks require to fit typical defect signals.

#### Level analysis

You can define a new alarm threshold after testing to carry out a "What would happen if" analysis. Peaks that exceed this new level are indicated on the realtime display in the respective channel color. The corresponding XY signal is also shown.

#### **Defect search**

For those realtime signals that exceeded the threshold the corresponding XY signals can be selected at the click of a button. The indicator jumps from defect to defect showing the actual position on the test piece at the same time.

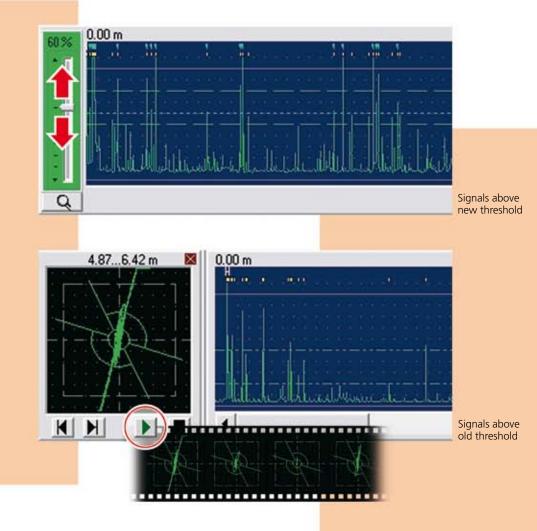

#### **Saving and printout**

You can print out up to four test pieces of your choice plus the XY signal of a specific defect (if selected) on one page.

Alternatively, your selection can be saved as HTML for viewing in an Internet browser, useful for sending to customers, for example, or for integration into defect catalogs.

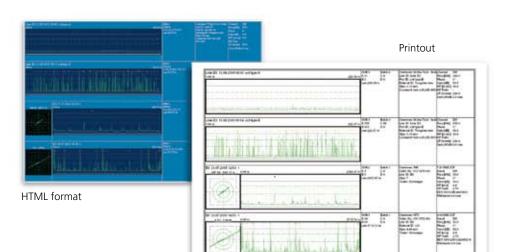

Note: EDDYTREND runs under Windows<sup>®</sup> XP and Windows<sup>®</sup> 7.

Printed in Germany DOK 5611EN.10.10 EDDYCHEK® is a registered trademark of PRÜFTECHNIK Dieter Busch AG. No copying or reproduction of this information, in any form whatsoever, may be undertaken without express written permission of PRÜFTECHNIKAG. The information contained in this leaflet is subject to change without further notice due to the PRÜFTECHNIK policy of continuous product development. © Copyright 2005 by PRÜFTECHNIKAG. PRÜFTECHNIK NDT GmbH Am Lenzenfleck 21 D-85737 Ismaning www.ndt.pruftechnik.com Telephone: +49(0)89996160 Fax: +49(0)89967990 eMail: ndt-sales@pruftechnik.com